# Politechnika Krakowska im. Tadeusza Kościuszki

# Karta przedmiotu

obowiązuje studentów rozpoczynających studia w roku akademickim 2014/2015

Wydział Mechaniczny

Kierunek studiów: Zarządzanie i Inżynieria Produkcji Protestanie Profil: Ogólnoakademicki

Forma sudiów: niestacjonarne kod kierunku: Z

Stopień studiów: I

Specjalności: Inżynieria jakości i współrzędnościowa technika pomiarowa,Inżynieria mediów elektronicznych,Inżynieria produkcji środków transportu masowego, Inżynieria wytwarzania, Inżynieria zarządzania

# 1 Informacje o przedmiocie

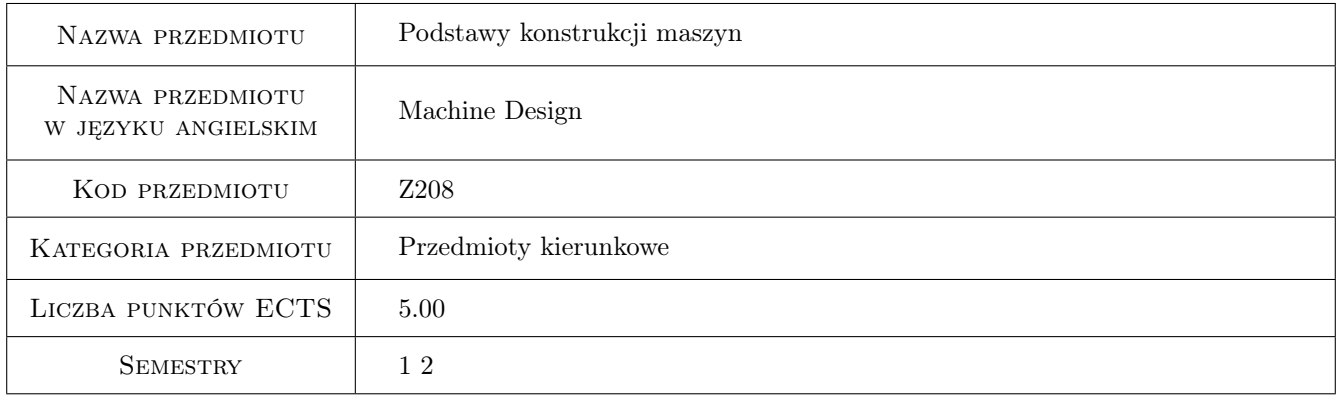

# 2 Rodzaj zajęć, liczba godzin w planie studiów

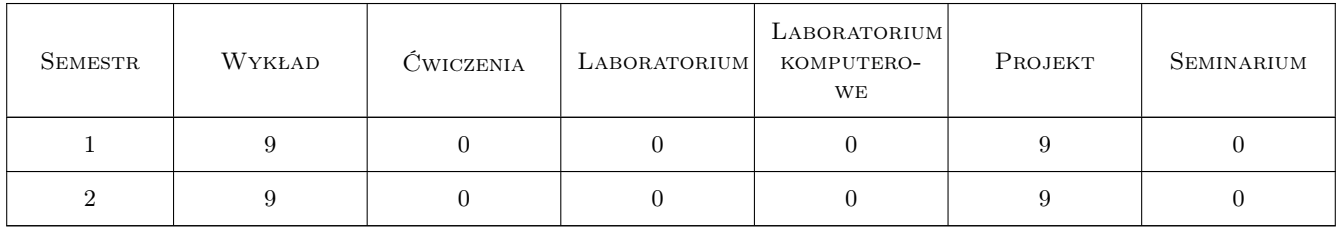

### 3 Cele przedmiotu

Cel 1 Opanowanie ogólnych zasad i reguł zapisu konstrukcji. Wymiarowanie elementów konstrukcji. Opanowanie i doskonalenie technik sporządzania zapisu konstrukcji w systemie 2D i 3D.

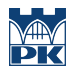

Cel 2 Zapoznanie się z podstawowymi zasadami i metodami projektowania części maszyn i ich połączeń na wstępnym etapie projektowania oraz zdobycie wiedzy potrzebnej w zarządzaniu projektami.

# 4 Wymagania wstępne w zakresie wiedzy, umiejętności i innych **KOMPETENCJI**

- 1 Znajomość podstawowych pojęć i narzędzi matematyki wyższej użytecznych do prezentacji, opisu i badań procesów inżynierskich.
- 2 Umiejętność obsługi komputera.

### 5 Efekty kształcenia

- EK1 Wiedza (K1\_W07) Posiada wiedzę z podstaw mechaniki i wytrzymałości materiałów niezbędną do rozwiązywania zagadnień inżynierskich z zakresu budowy maszyn.
- EK2 Wiedza (K1\_W08) Posiada wiedzę z zakresu budowy i konstruowania maszyn, urządzeń technologicznych, ich elementów oraz podstaw opisu cech geometrycznych i niezbędnych obliczeń ich podstawowych charakterystyk wytrzymałościowych i energetycznych (np. mocy, sprawności) a także zapisu konstrukcji w systemach CAD.
- EK3 Umiejętności (K1\_U04) Potrafi określić pożądane cechy i parametry obiektu lub procesu niezbędnego do realizacji określonego procesu inżynierii produkcji,w szczególności jego zastosowania w zakresie studiowanej specjalności.
- EK4 Umiejętności (K1\_U10) Potrafi posługiwać się podstawowymi formami komunikacji stosowanymi w inżynierii produkcji, tj. rysunkiem technicznym, w tym także z zastosowaniem CAD, programowaniem, opisem matematycznym, wykresem.
- EK5 Kompetencje społeczne (K1\_K01) Rozumie potrzebę ciągłego dokształcania się podnoszenia kompetencji zawodowych i społecznych. Potrafi zainspirować swój zespół do poszukiwania aktualnych rozwiązań technicznych, technologicznych i organizacyjnych w literaturze przedmiotu.

# 6 Treści programowe

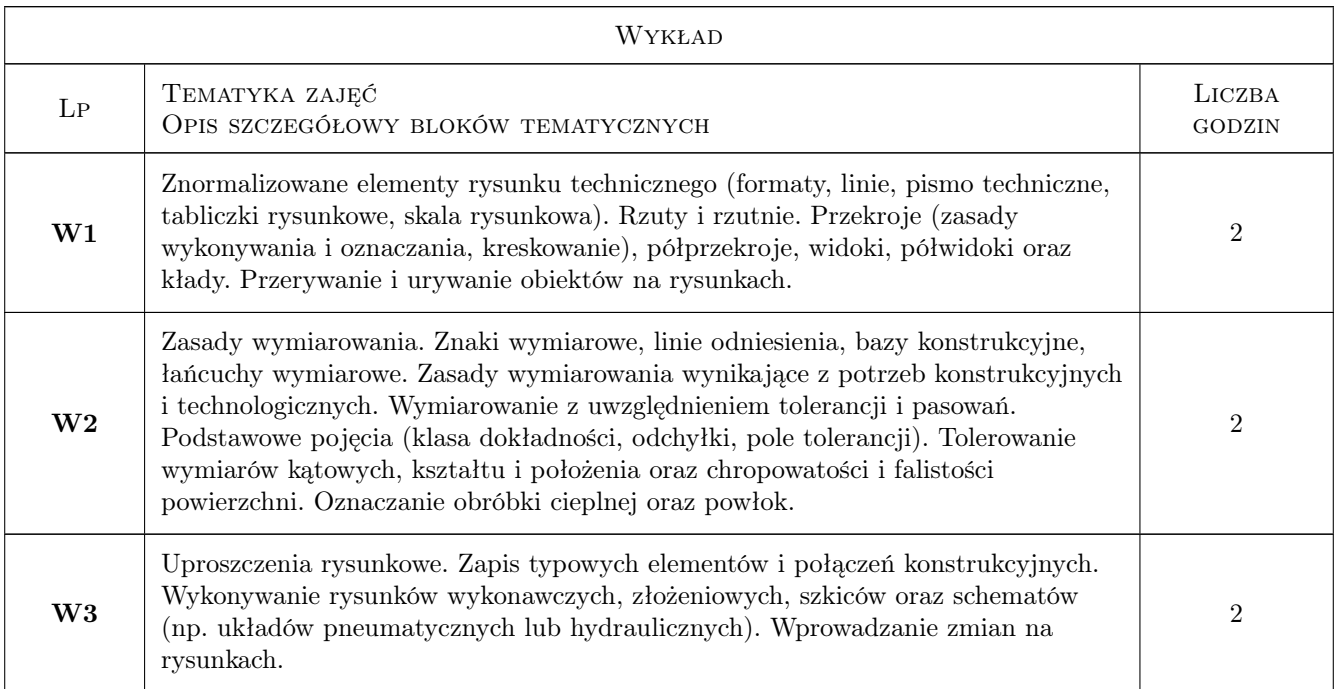

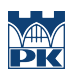

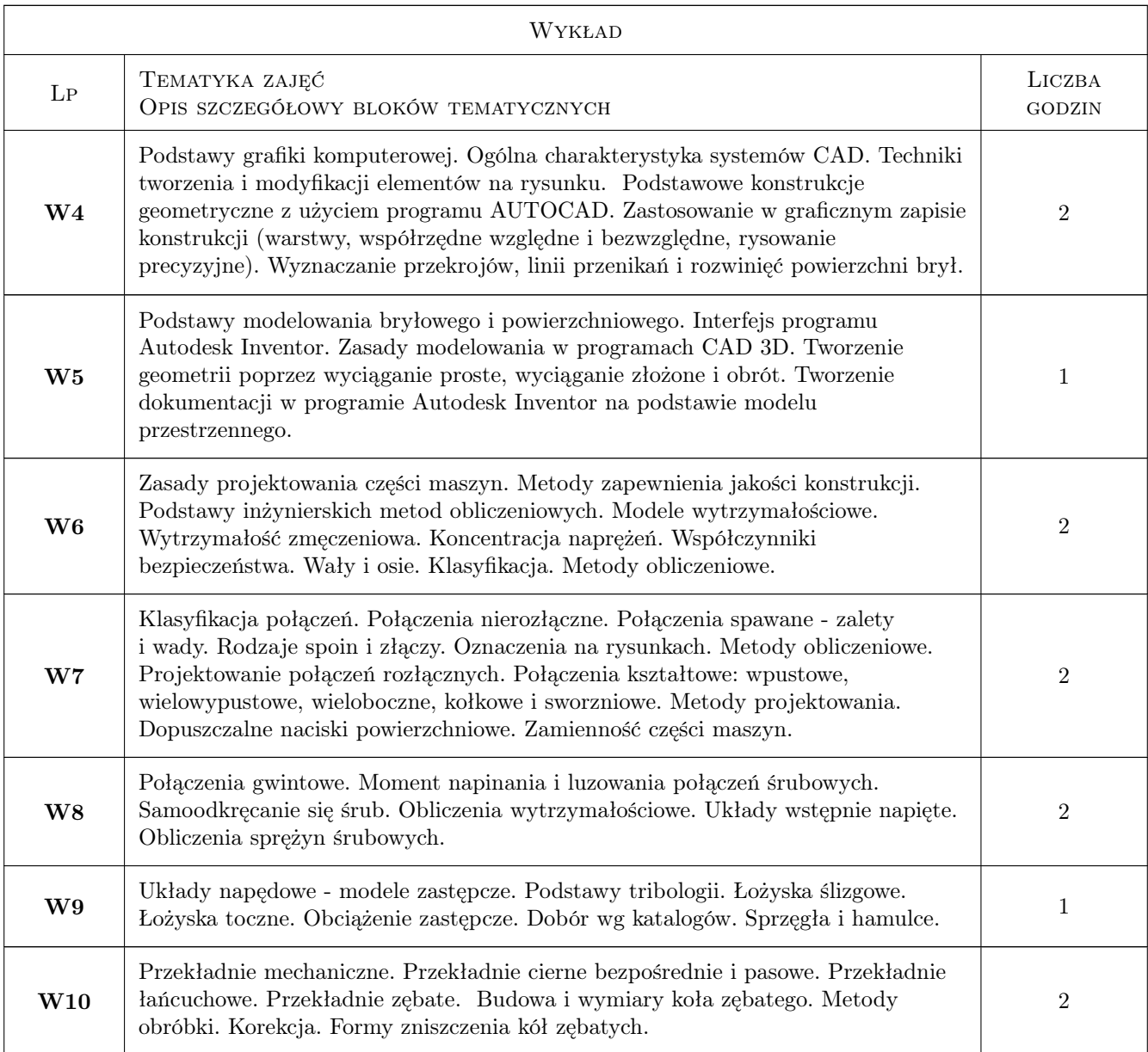

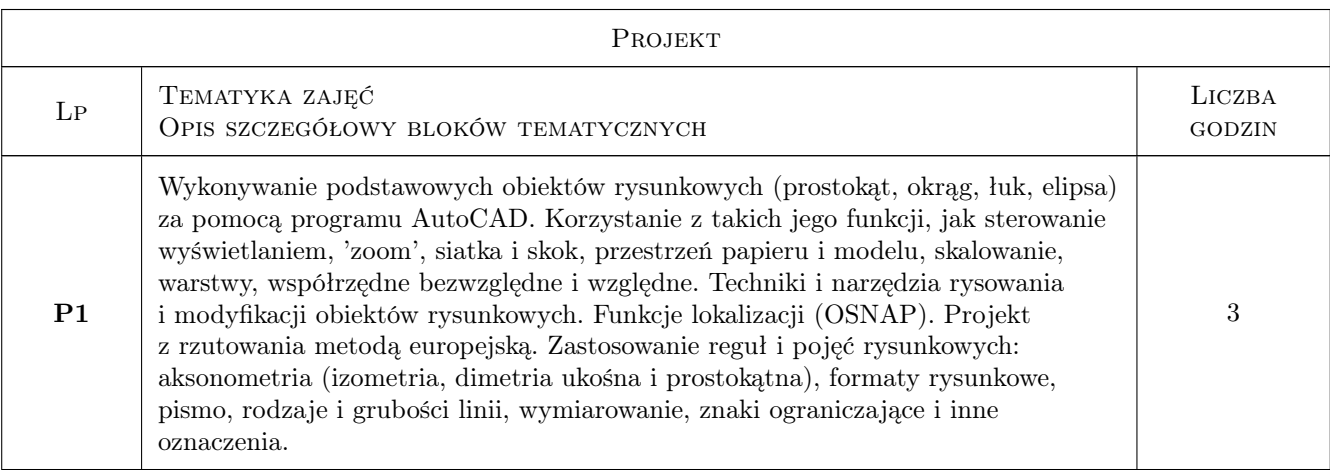

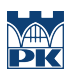

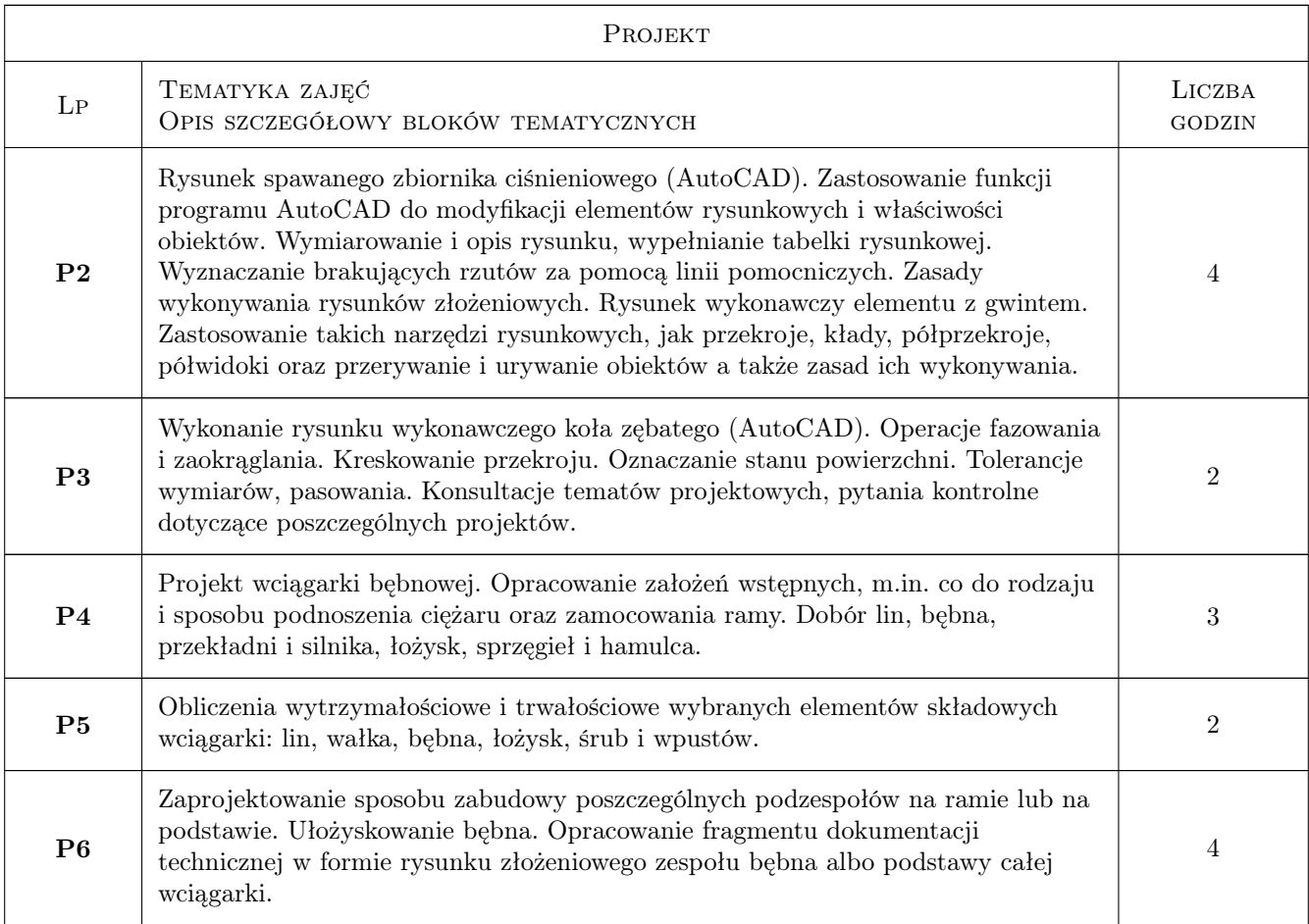

# 7 Narzędzia dydaktyczne

- N1 Ćwiczenia projektowe
- N2 Wykłady
- N3 Konsultacje

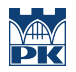

# 8 Obciążenie pracą studenta

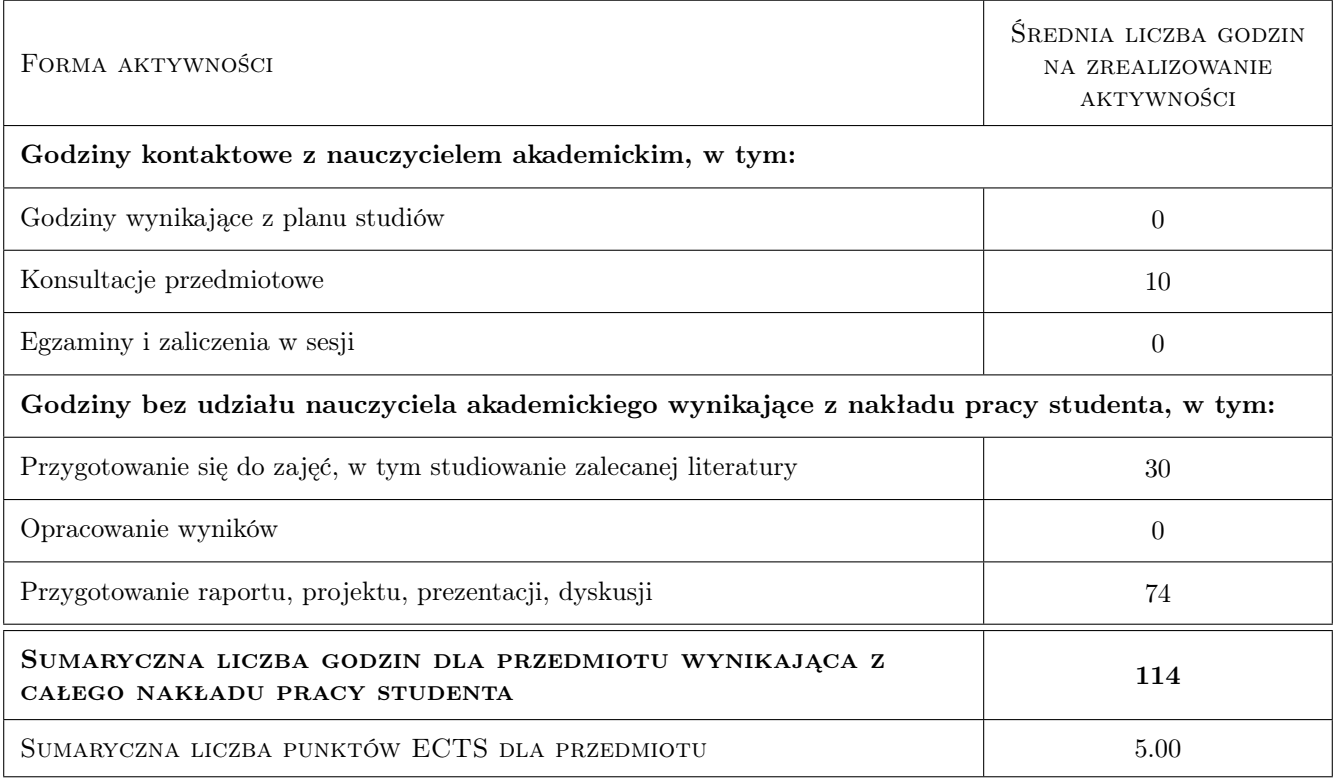

### 9 Sposoby oceny

#### Ocena formująca

- F1 Projekt indywidualny
- F2 Odpowiedź ustna
- F3 Kolokwium

#### Ocena podsumowująca

P1 Średnia ważona ocen formujących

#### Kryteria oceny

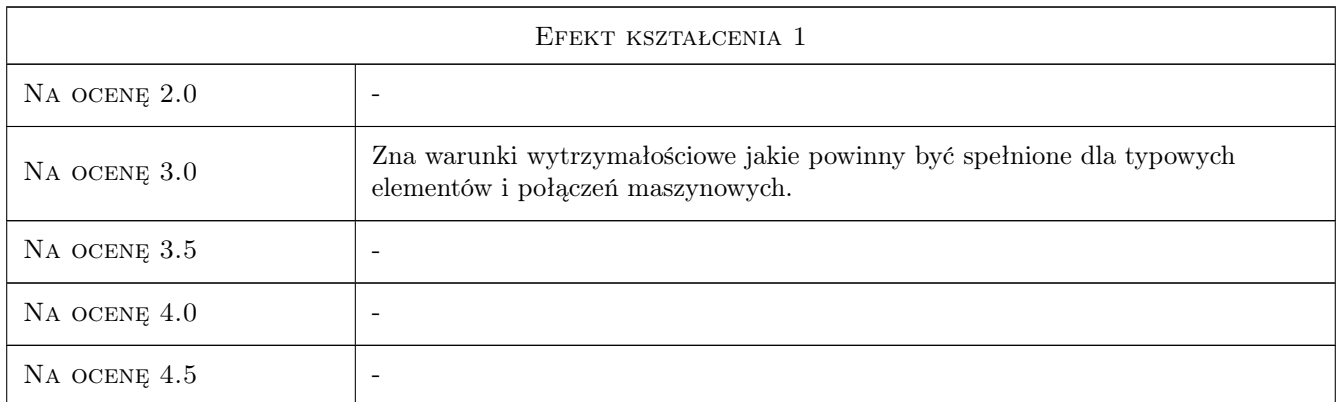

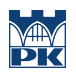

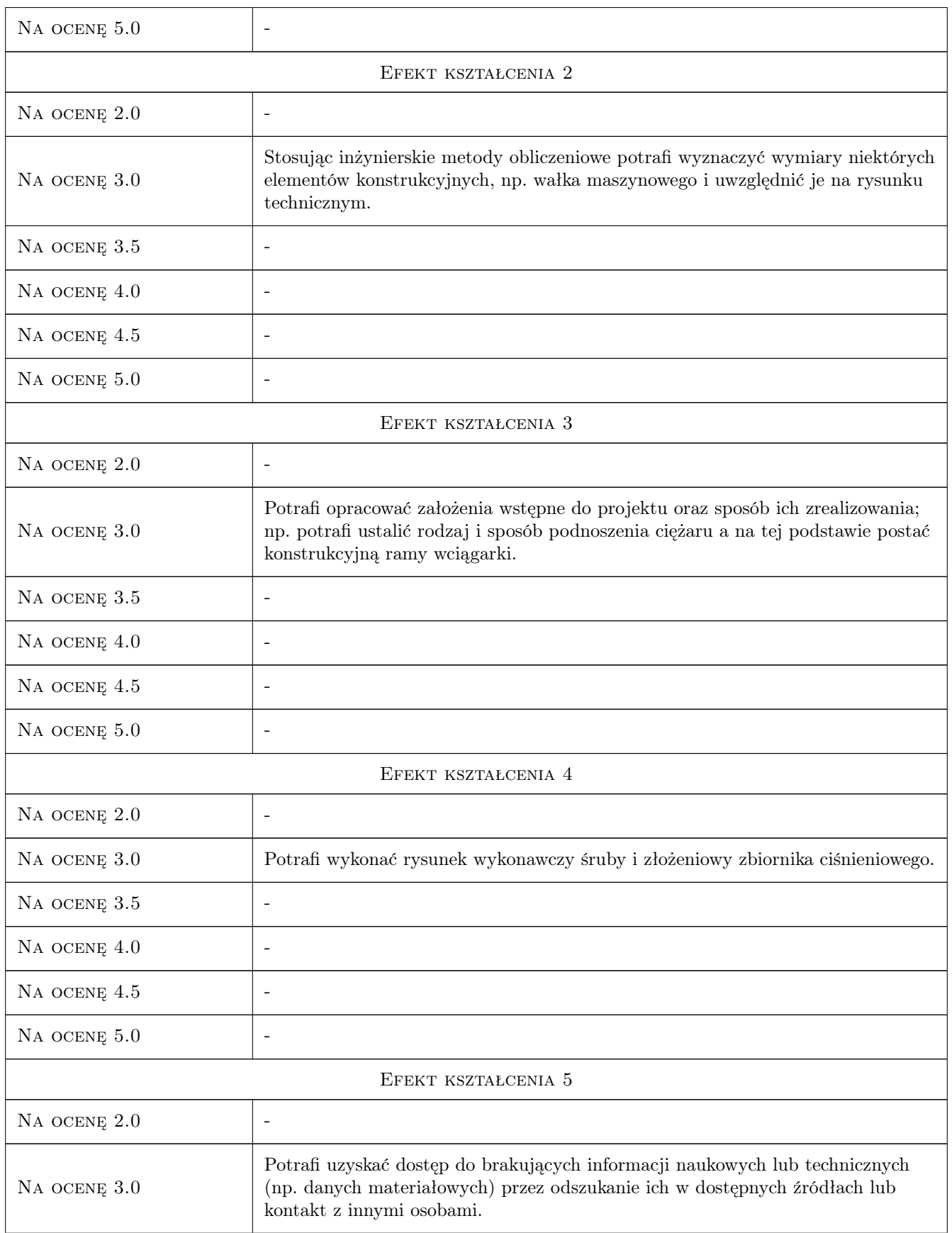

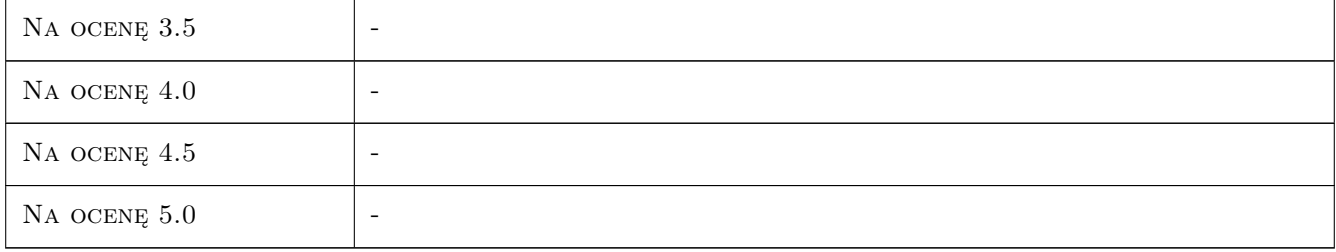

# 10 Macierz realizacji przedmiotu

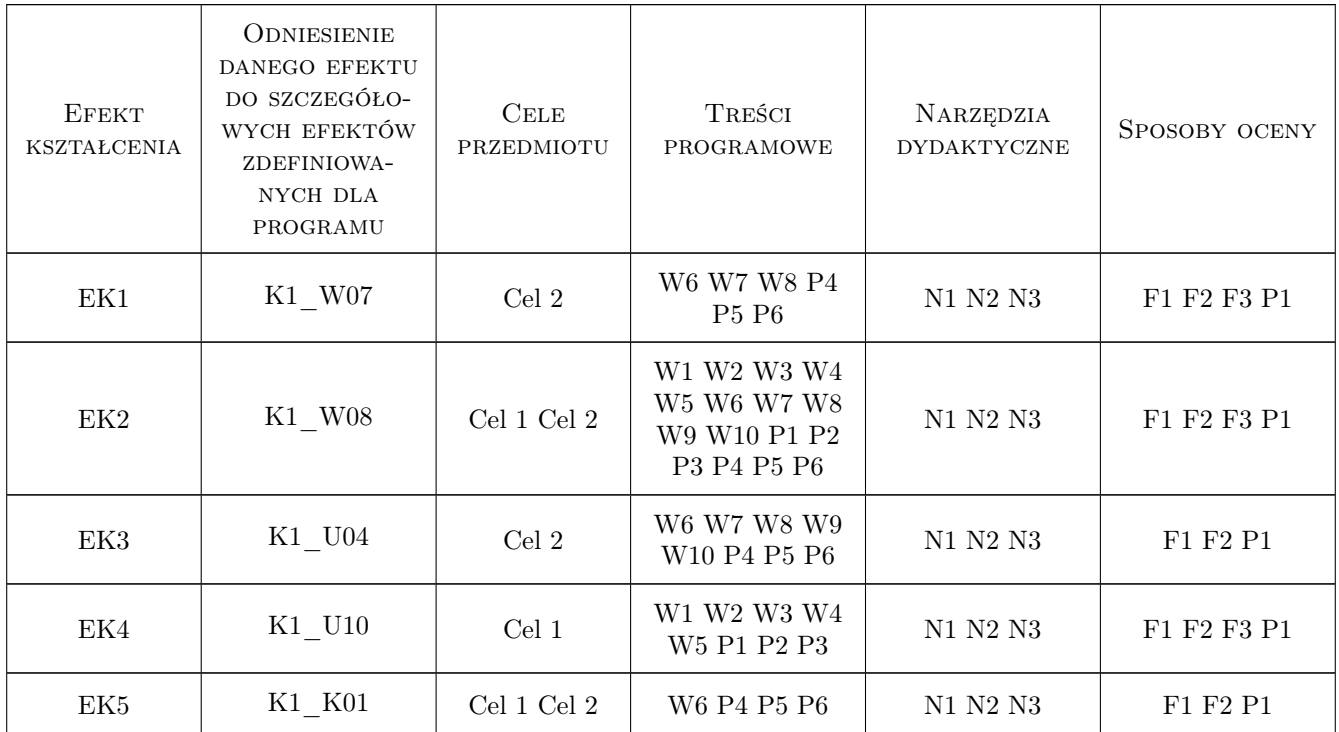

# 11 WYKAZ LITERATURY

#### Literatura podstawowa

- [1 ] Dobrzanski T. Rysunek techniczny maszynowy, Warszawa, 2009, WNT
- [2 ] Pikoń A.  $AutoCAD$  2011 PL. Pierwsze kroki, Gliwice, 2011, Helion
- [3 ] Osiński Z. (red) Podstawy konstrukcji maszyn, Warszawa, 1999, WNT
- [4 ] Dietrich M. (red) Podstawy konstrukcji maszyn, Warszawa, 1995, WNT
- [5 ] Skrzyszowski Z., Kuczyński R. Wciągarka bębnowa. PKM Projektowanie. Pomoc dydaktyczna, Kraków, 2003, Wyd. PK

#### Literatura uzupełniająca

- [1 ] Lewandowski T. Rysunek techniczny dla mechaników, Warszawa, 2010, WSiP
- [2 ] Bajkowski J. Podstawy zapisu konstrukcji, Warszawa, 2011, Oficyna Wyd. PW
- [3 ] Rydzanowicz I. Rysunek jako zapis konstrukcji, Warszawa, 2009, WNT
- [4 ] Łaczek S., Szybiński B. Zastosowanie programu AutoCAD w konstruowaniu elementów maszyn. Pomoc dydaktyczna, Kraków, 1998, Wyd. PK
- [5 ] Noga B., Kosma Z., Parczewski J. Inventor. Pierwsze kroki, Gliwice, 2009, Helion
- [6 ] Ryś J., Skrzyszowski Z. Podstawy konstrukcji maszyn. Zbiór zadań. Cz. I, Kraków, 2001, Wyd. PK

#### 12 Informacje o nauczycielach akademickich

#### Osoba odpowiedzialna za kartę

dr inż. Henryk, Adam Sanecki (kontakt: hsa@mech.pk.edu.pl)

#### Osoby prowadzące przedmiot

1 dr hab. inż. Henryk Sanecki (kontakt: hsa@mech.pk.edu.pl)

2 dr inż. Paweł Romanowicz (kontakt: promek@mech.pk.edu.pl)

3 dr inż. Małgorzata Chwał (kontakt: mchwal@pk.edu.pl)

4 dr hab. inż. Piotr Kędziora (kontakt: kedziora@mech.pk.edu.pl)

5 dr inż. Adam Stawiarski (kontakt: asta@mech.pk.edu.pl)

6 mgr inż. Filip Lisowski (kontakt: flisow@mech.pk.edu.pl)

7 mgr inż. Tomasz Betleja (kontakt: betleja@mech.pk.edu.pl)

8 dr inż. Marcin Augustyn (kontakt: augustyn@mech.pk.edu.pl)

9 mgr inż. Cecylia Dyląg (kontakt: dylag@mech.pk.edu.pl)

10 mgr inż. Damian Brewczyński (kontakt: brewczyn@mech.pk.edu.pl)

11 dr inż. Maciej Krasiński (kontakt: mkr@mech.pk.edu.pl)

12 dr hab. inż. Bogdan Szybiński (kontakt: boszyb@mech.pk.edu.pl)

13 dr inż. Andrzej Trojnacki (kontakt: atroj@mech.pk.edu.pl)

14 dr inż. Stanisław Łaczek (kontakt: laczek@mech.pk.edu.pl)

15 mgr inż. Stanisław Miarka (kontakt: stach235@mech.pk.edu.pl)

#### 13 Zatwierdzenie karty przedmiotu do realizacji

(miejscowość, data) (odpowiedzialny za przedmiot) (dziekan)

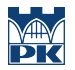

PRZYJMUJĘ DO REALIZACJI (data i podpisy osób prowadzących przedmiot)